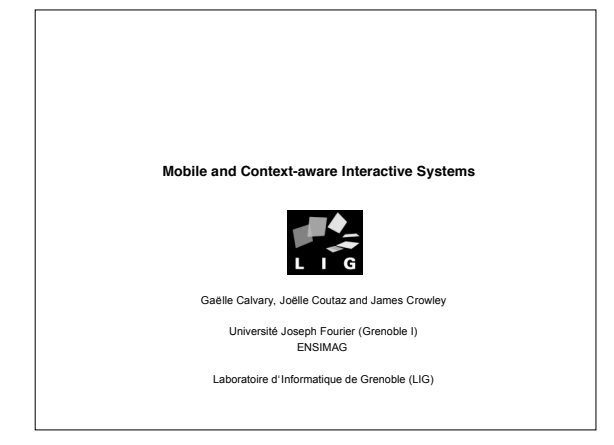

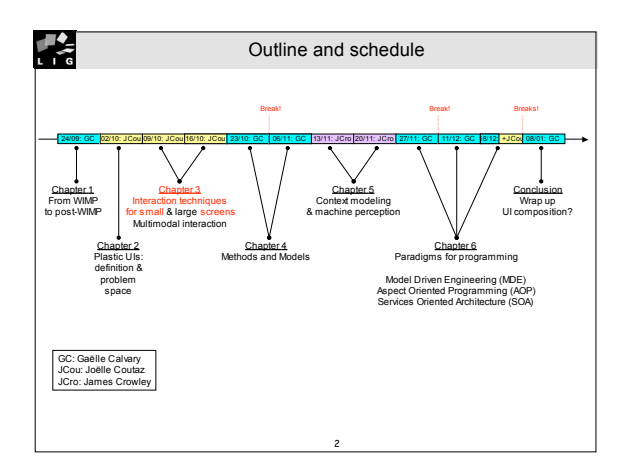

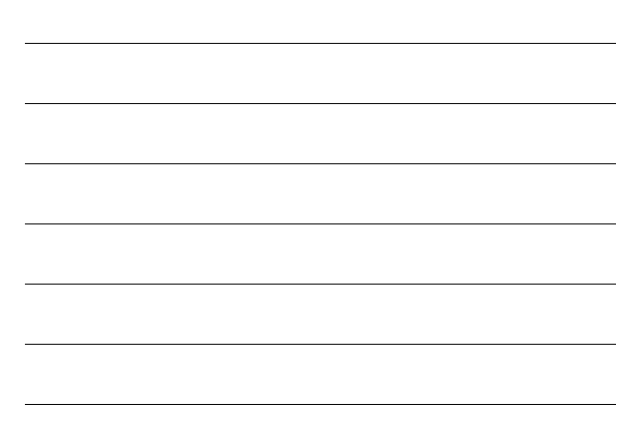

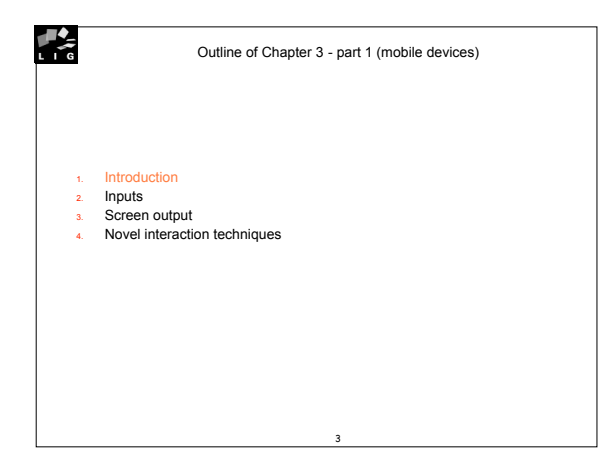

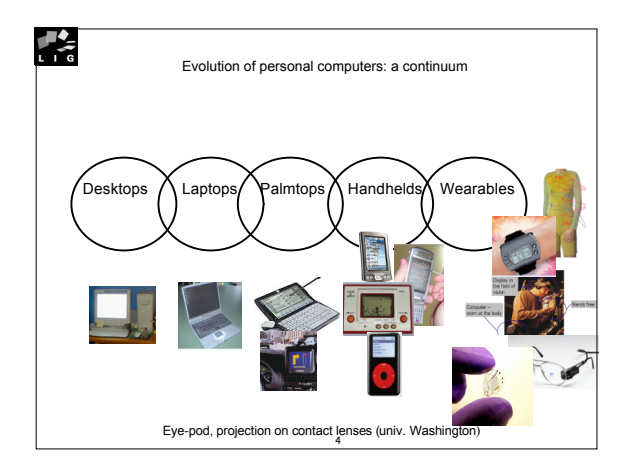

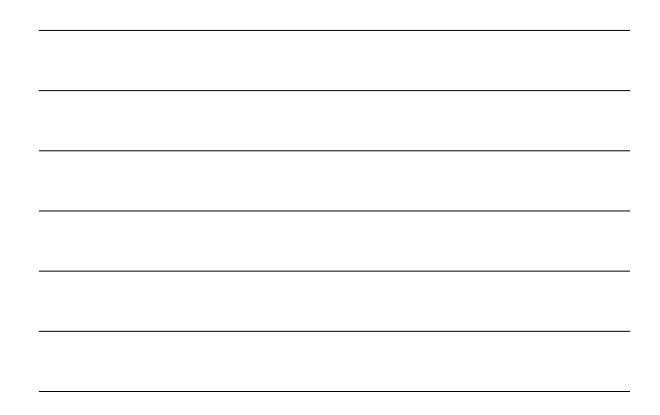

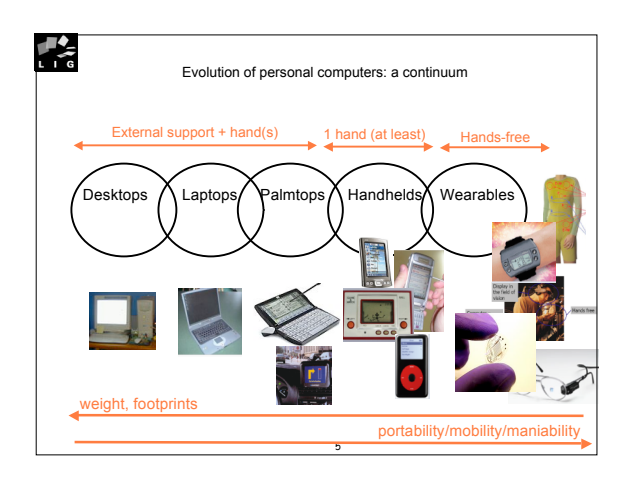

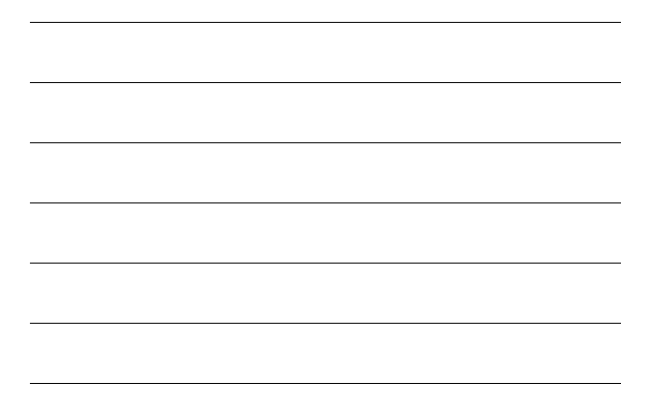

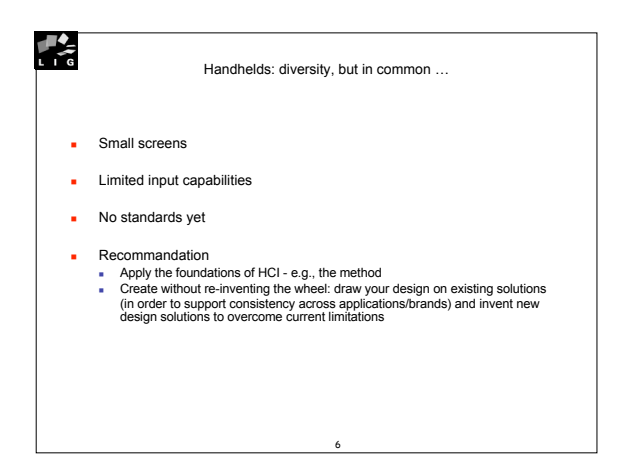

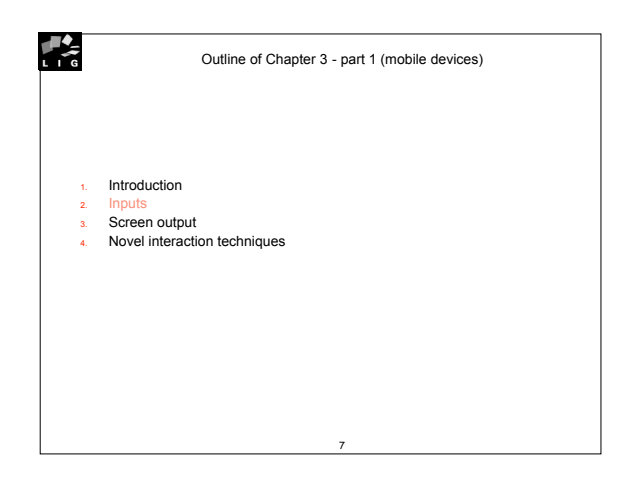

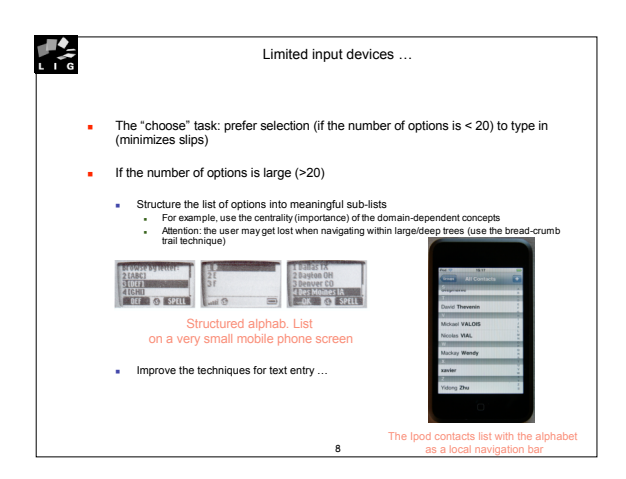

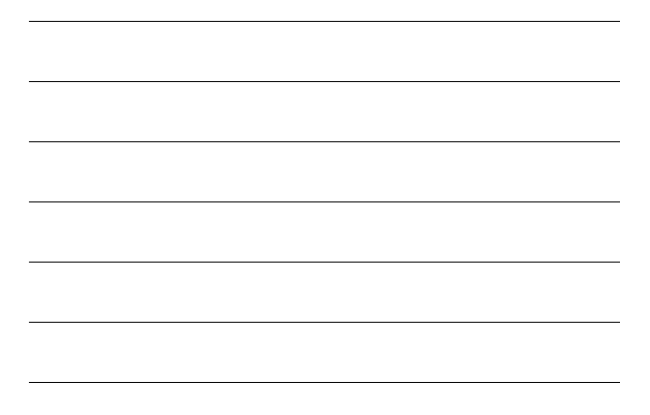

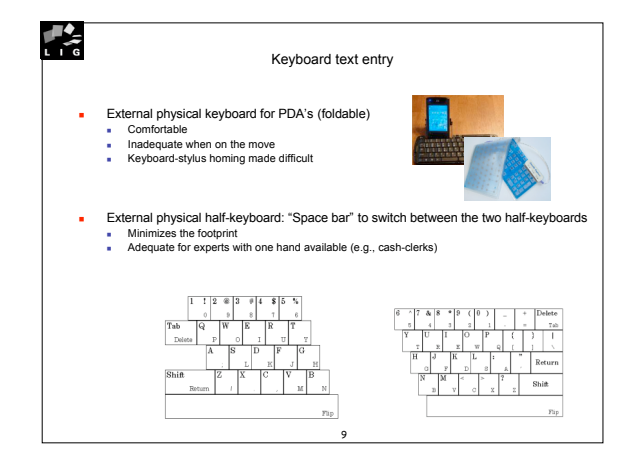

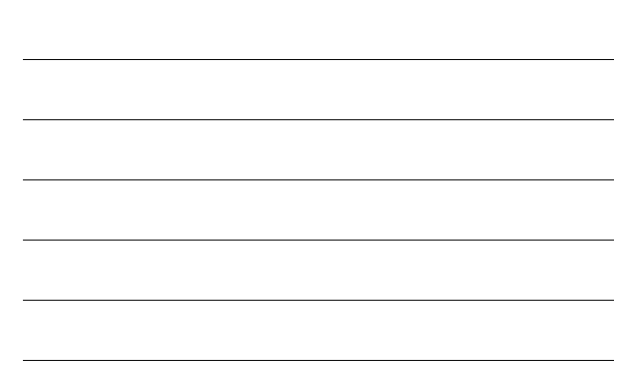

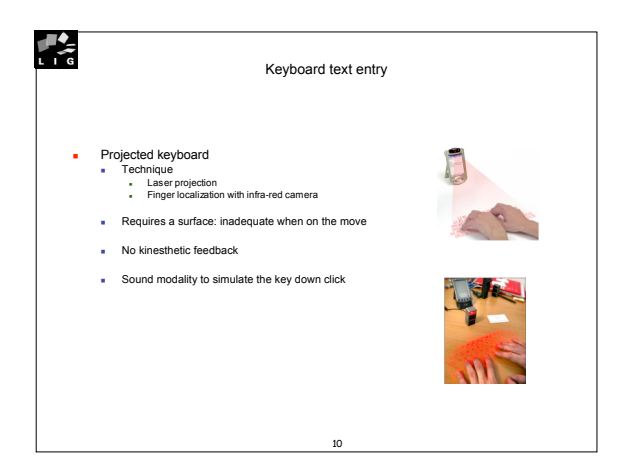

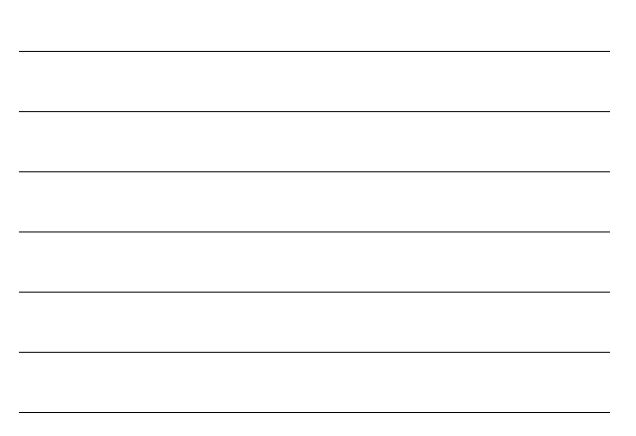

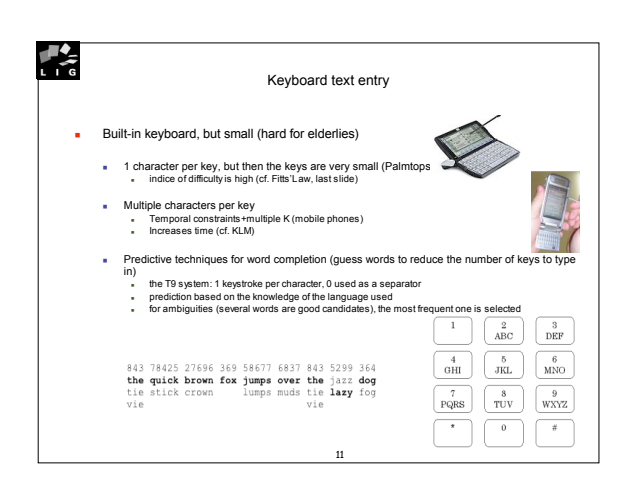

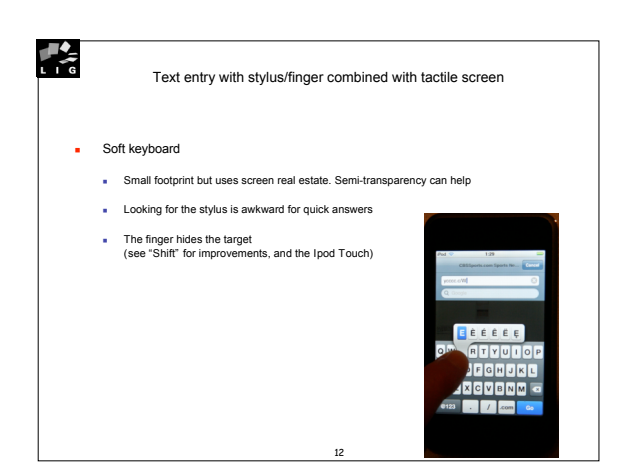

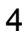

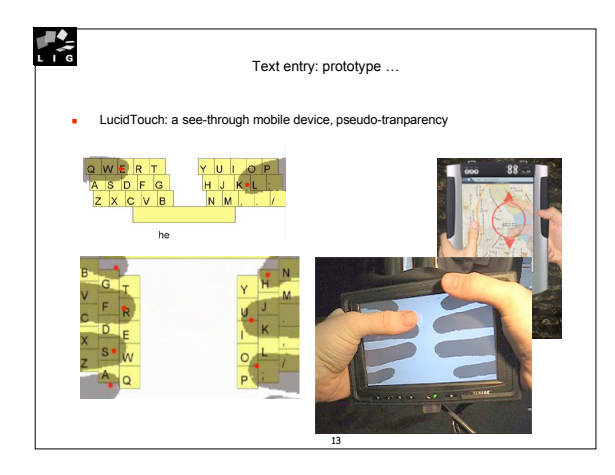

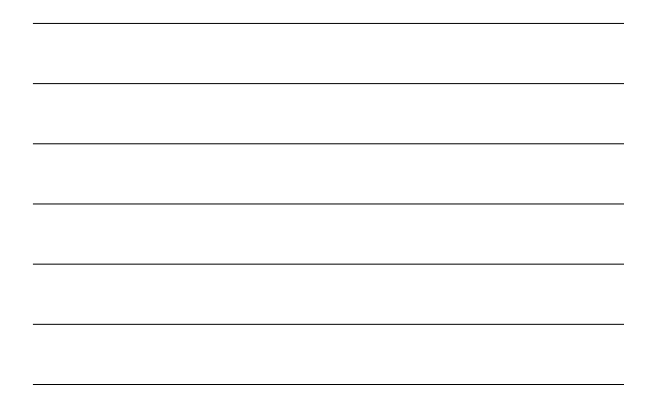

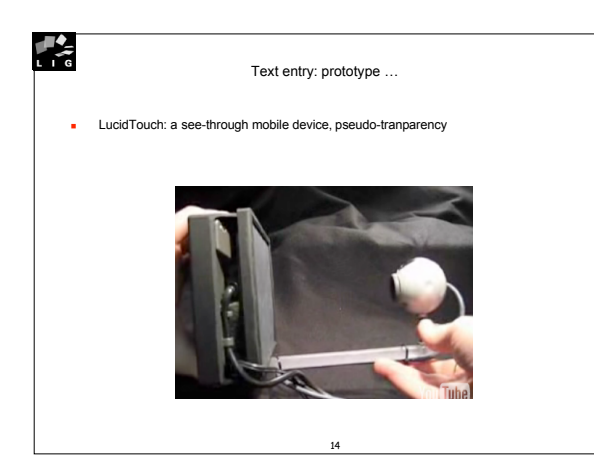

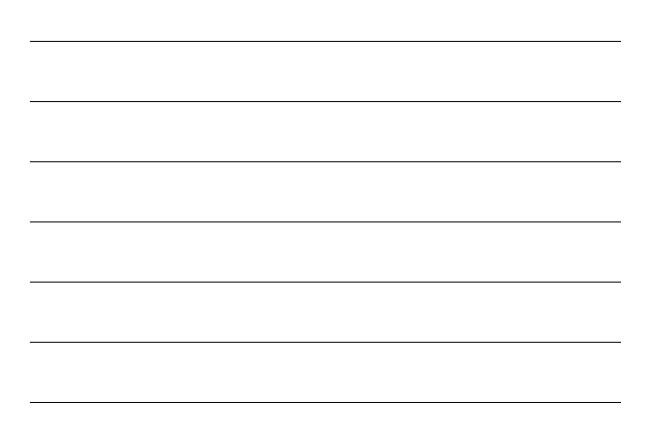

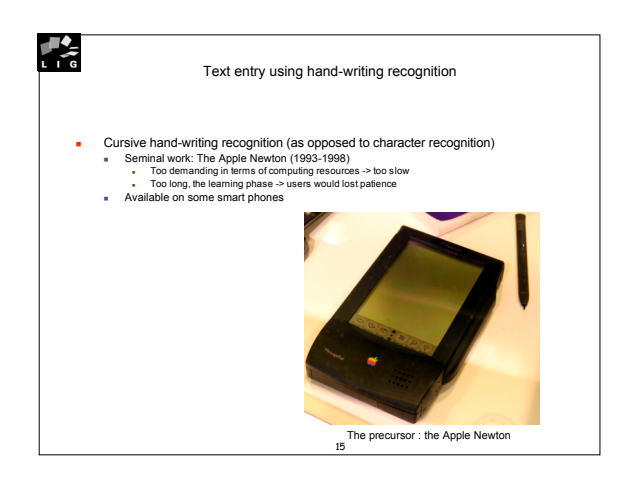

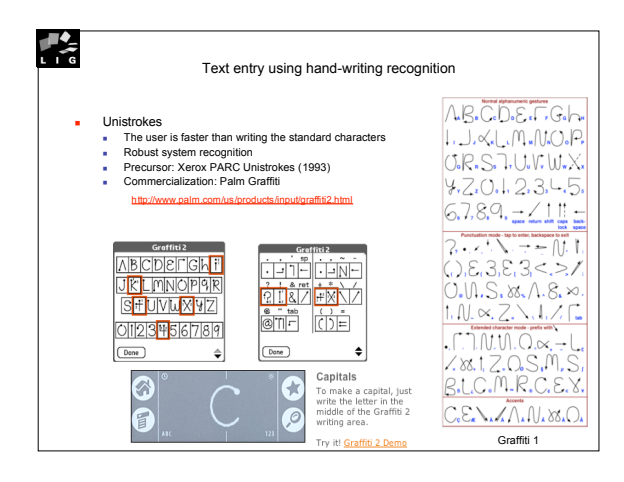

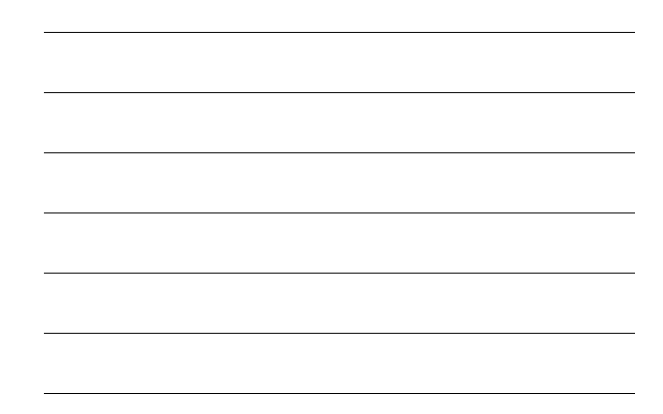

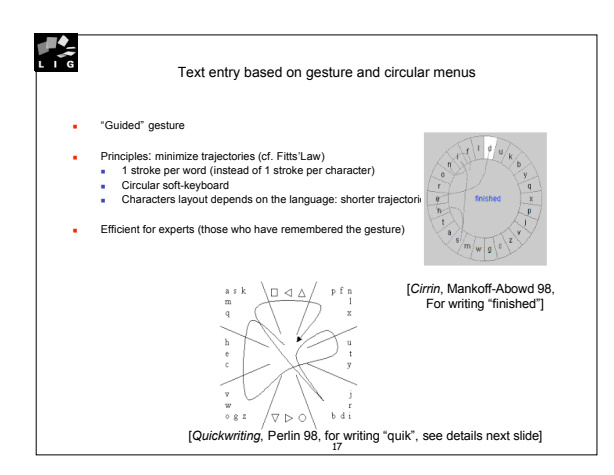

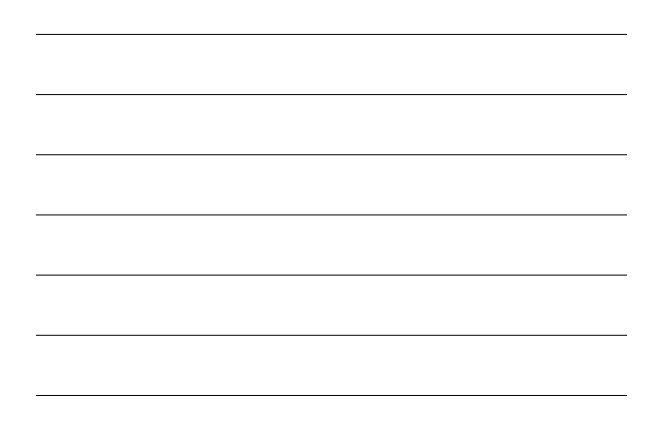

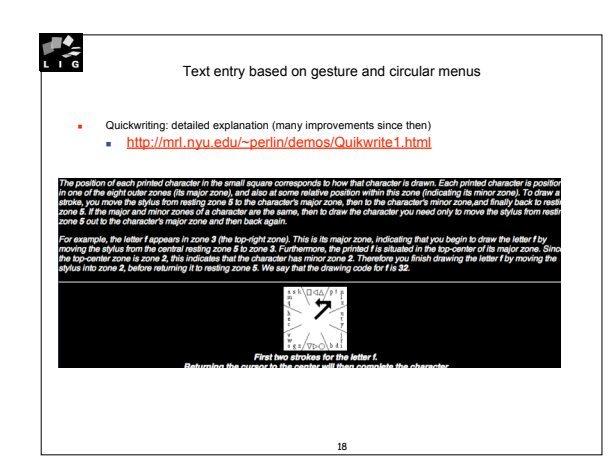

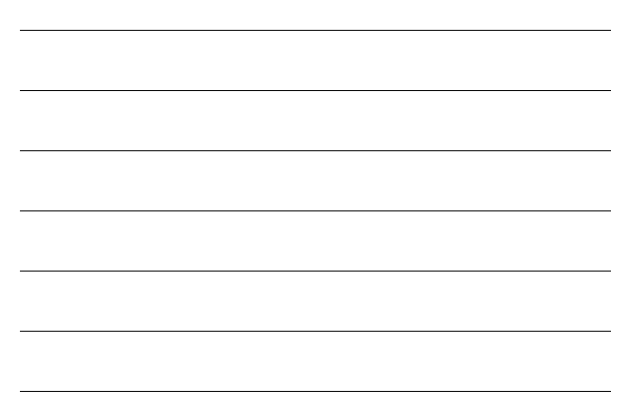

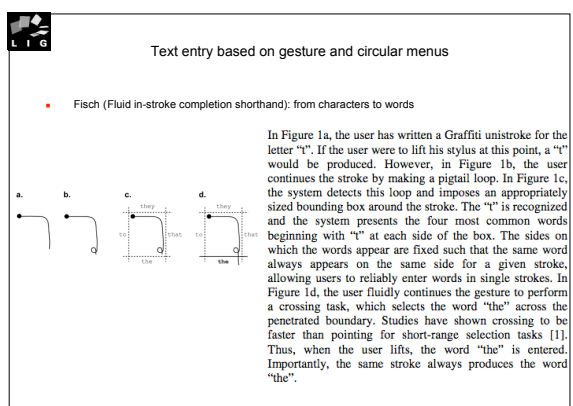

19

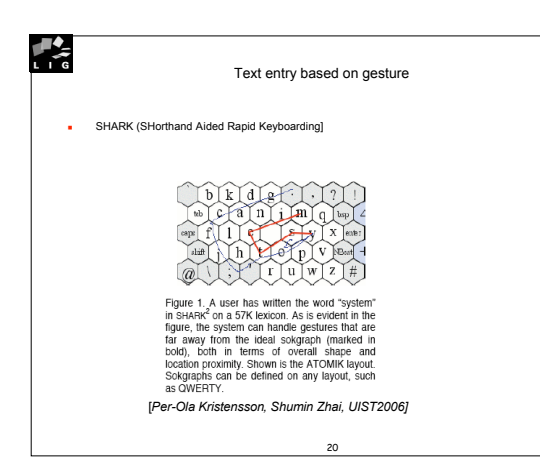

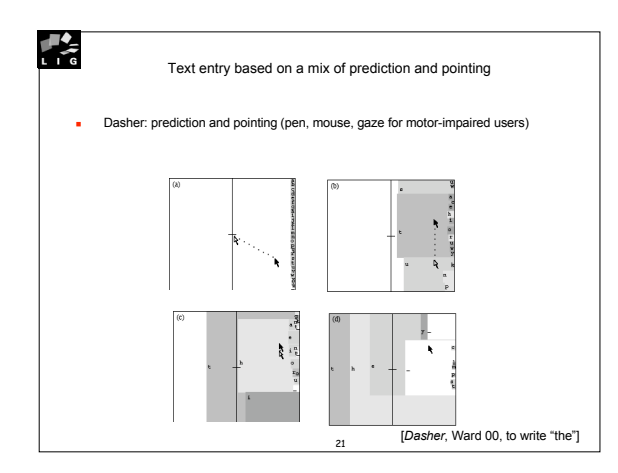

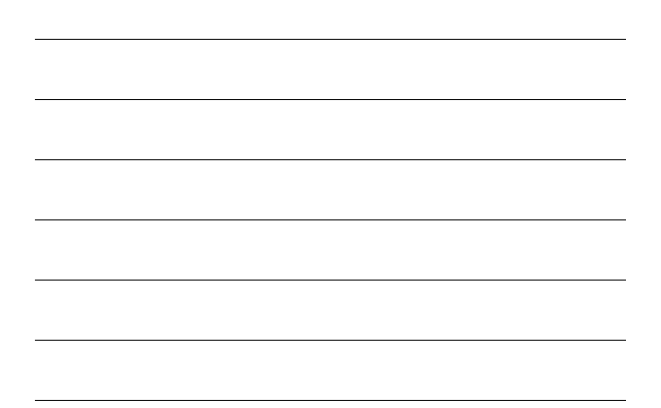

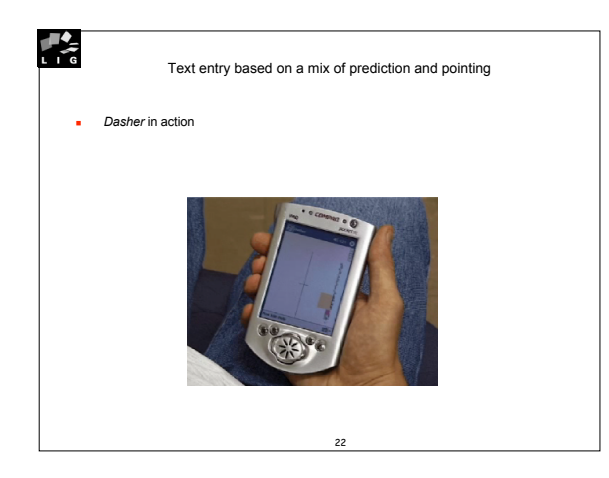

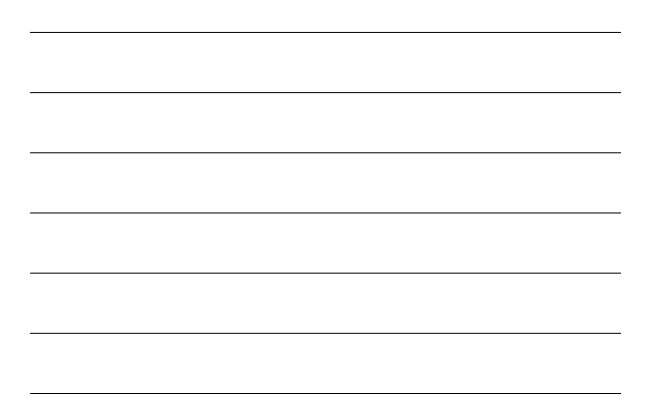

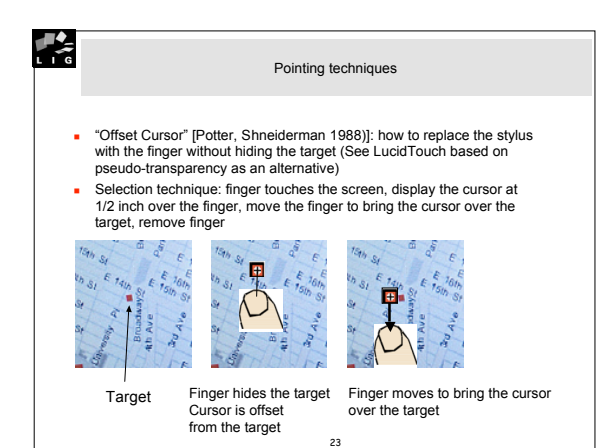

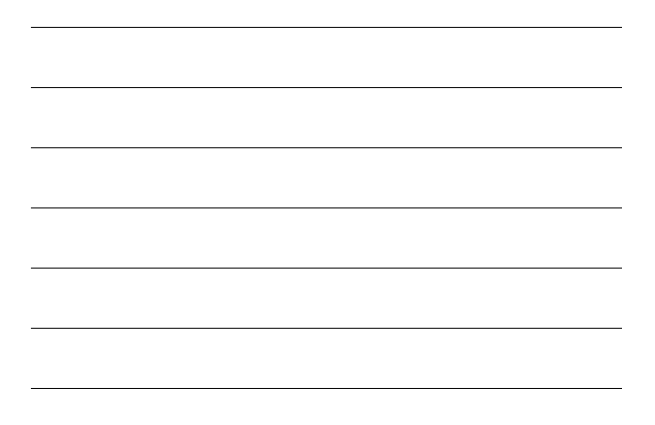

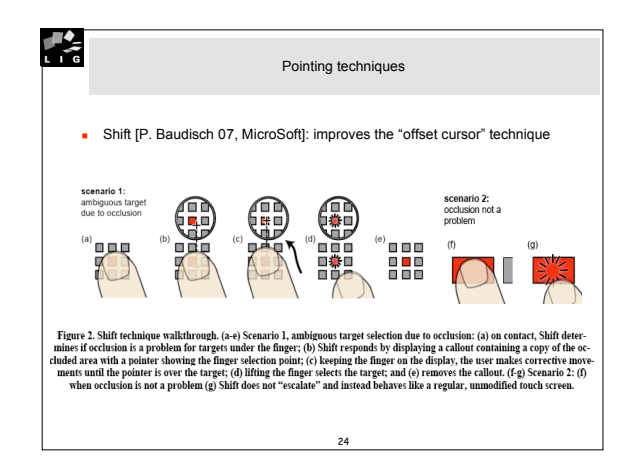

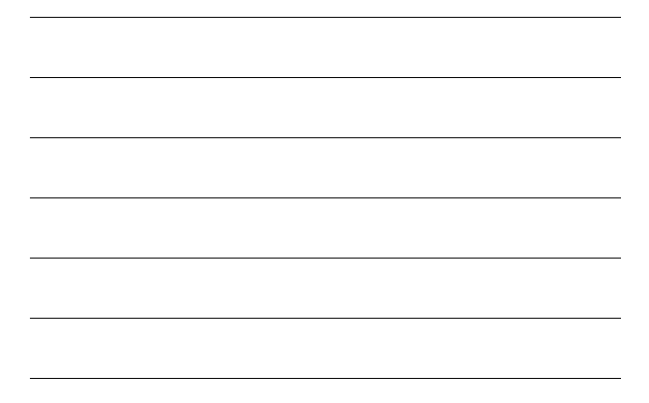

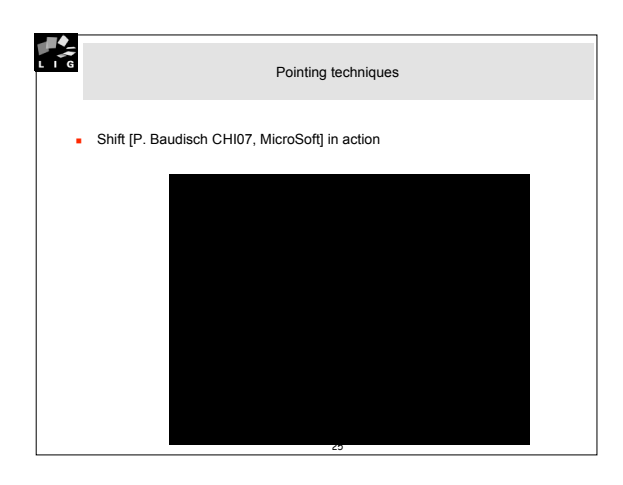

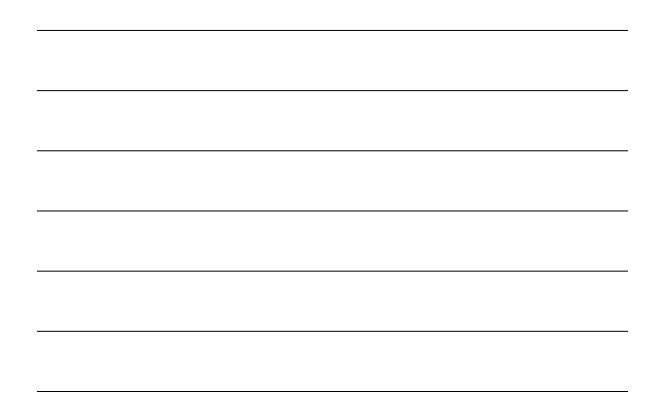

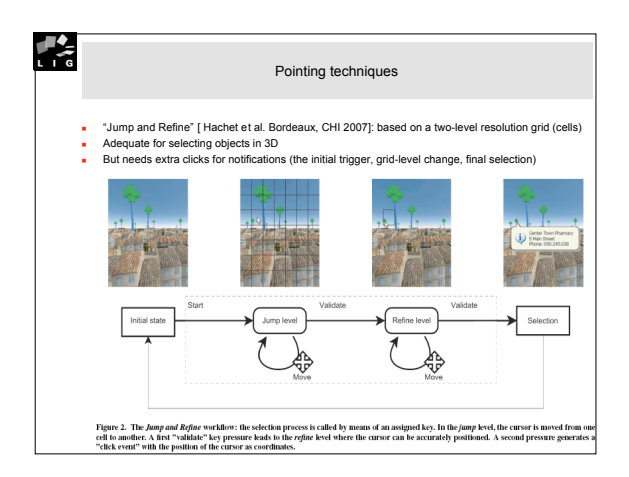

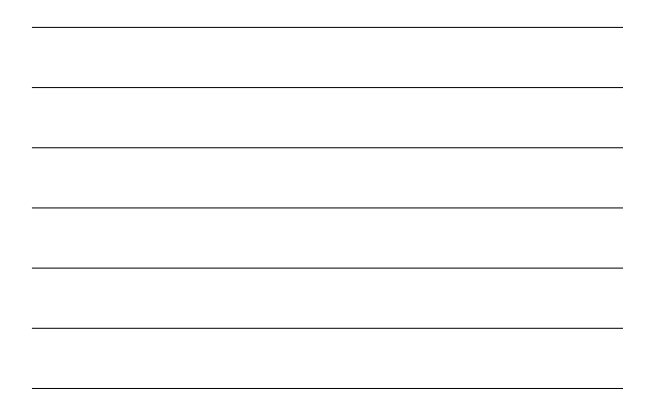

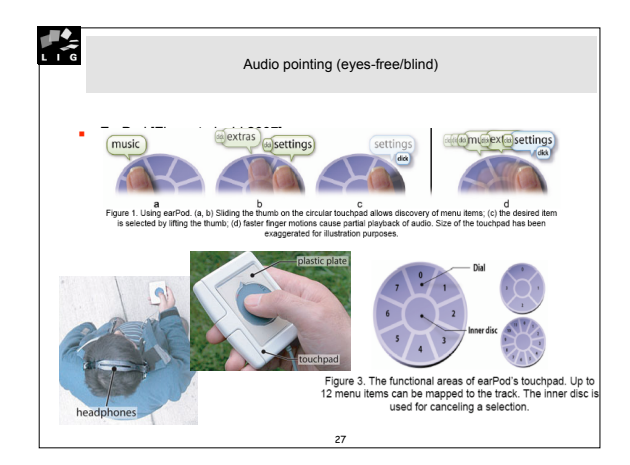

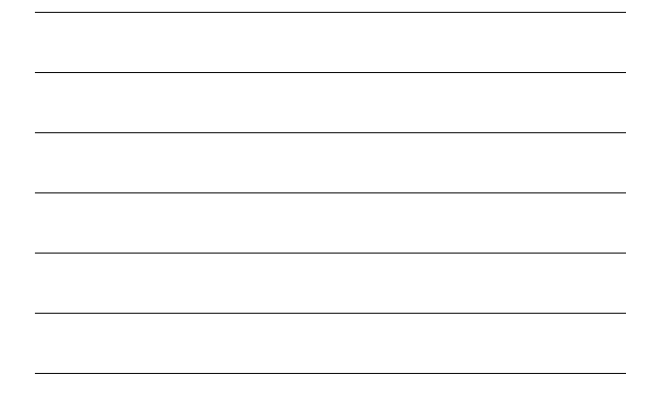

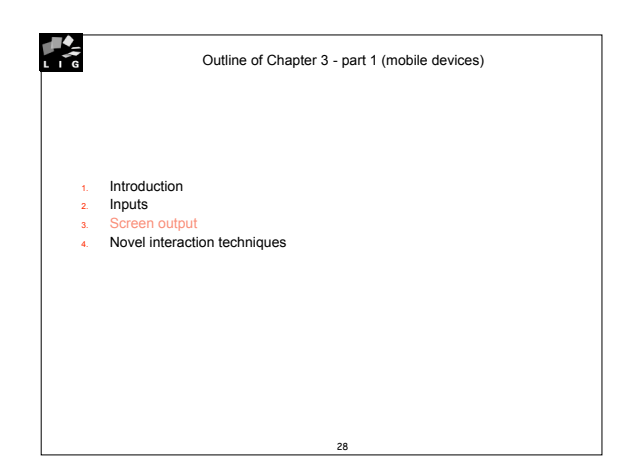

## Screen: the starting point (more in Chapter 4)

- Use the task model and the Abstract UI (AUI) that define
	- The overall structure of the Concrete UI (CUI): navigation and the visual structure of<br>the display information space)<br>The domain-dependent concepts that must be made observable
- 
- Identify the central tasks<br>They are the "raison d'être" of the system or they are frequent<br>They make sense on the targeted mobile device
- $\blacksquare$  For each task

 $\frac{1}{1-\epsilon}$ 

Identifiy the central domain-dependent concepts i.e. identify those that are necessary (right away observable) from those that are less necessary (possibly browsable)

29

- 
- Within the CUI, the user must be able to: accomplish the central tasks and observe/manipulate the central domain-dependent concepts
- 
- **FILLO** Then, your CUI can exploit the following interaction techniques ...

## $\frac{1}{1-\epsilon}$ Control widgets: general rules ■ loons<br>
■ NB: nouns are easier to iconify than verbs<br>
■ Requirement: samll size but recognizable<br>
■ Reuse conventions, no hieroglyph!<br>
■ Avoid text within an icon (next to it, yes)<br>
■ Use contrasted colors: in the sunlig

30

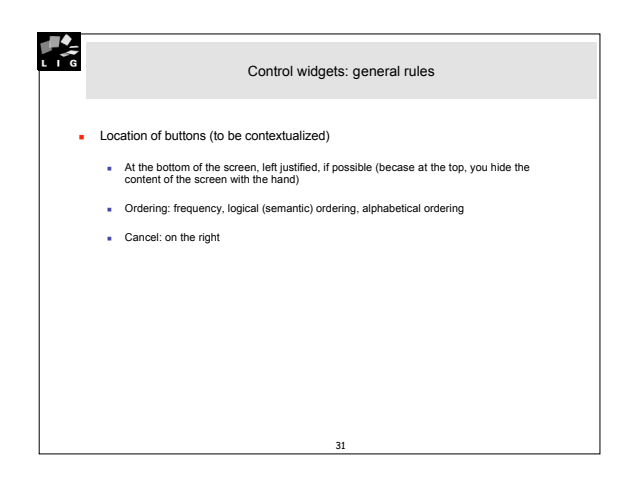

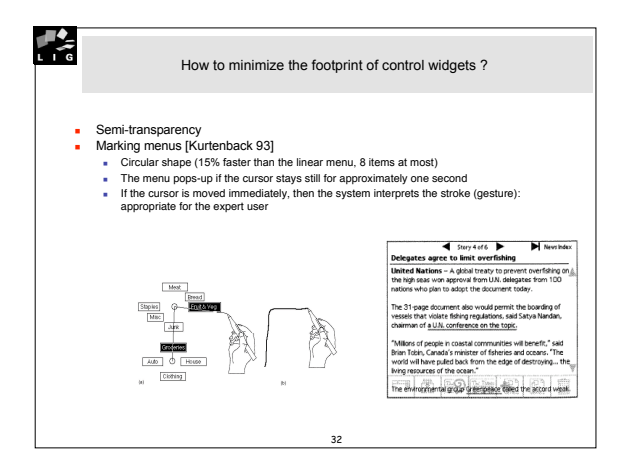

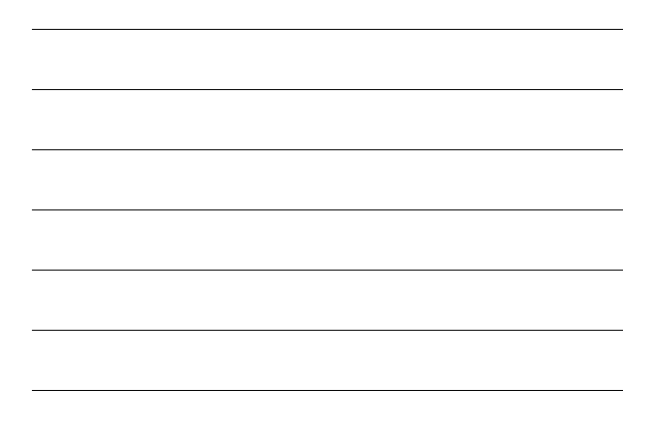

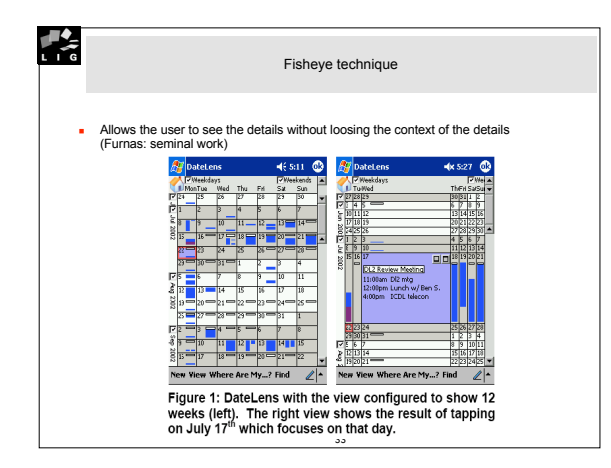

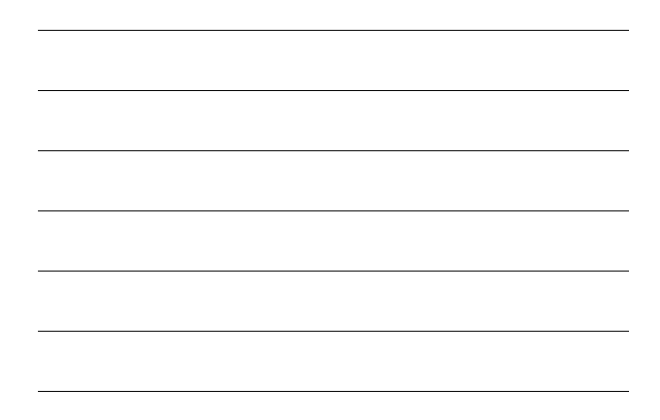

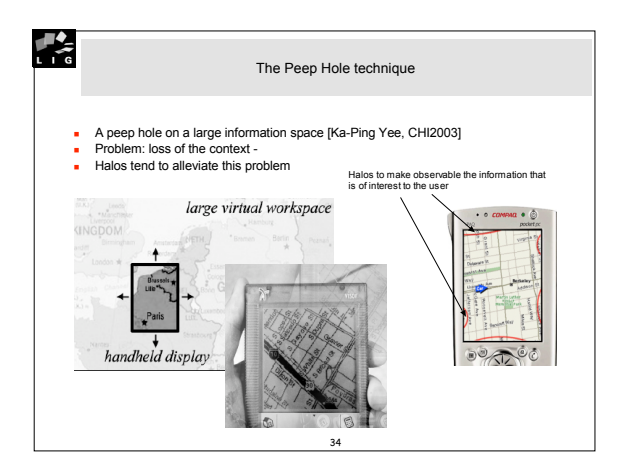

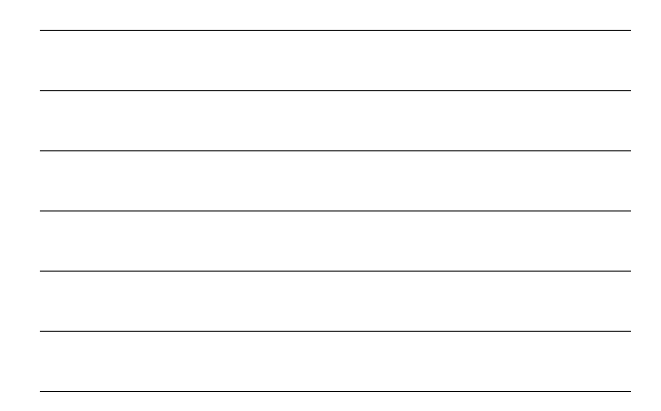

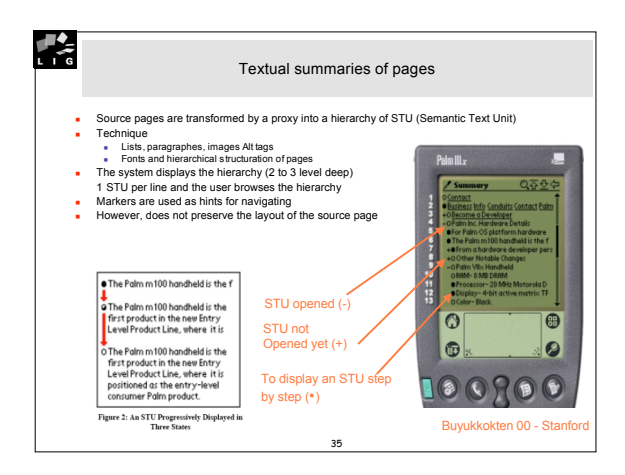

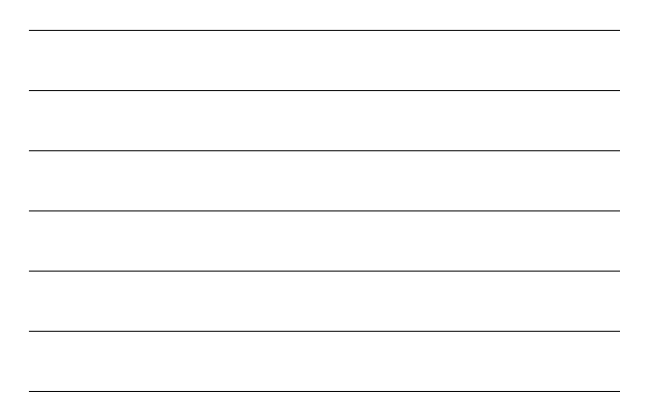

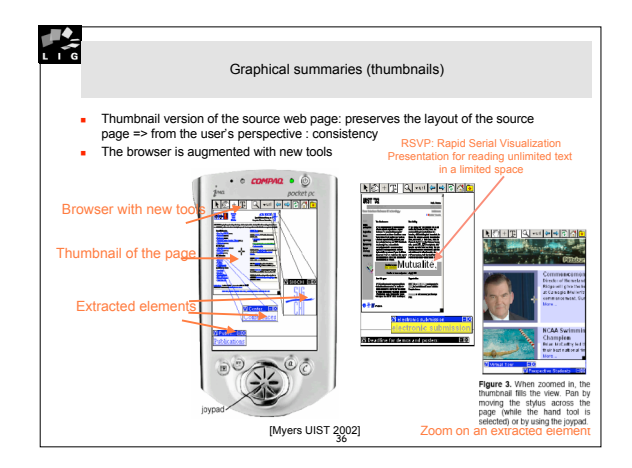

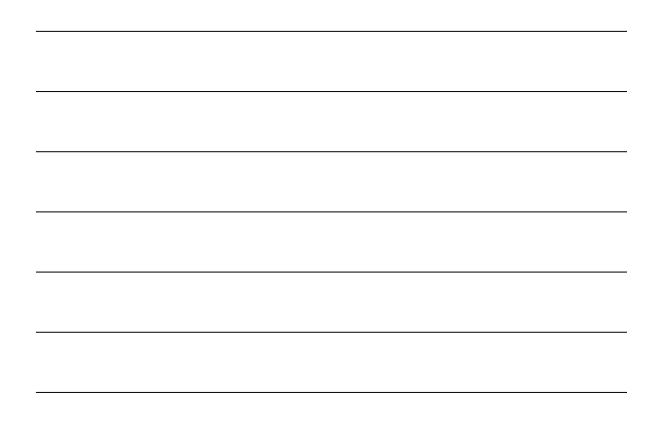

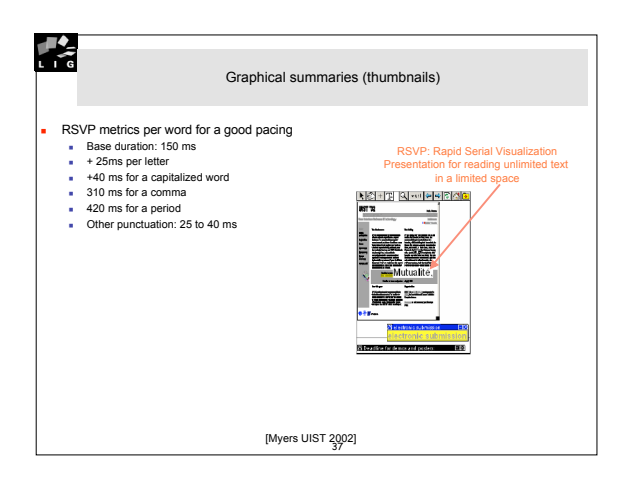

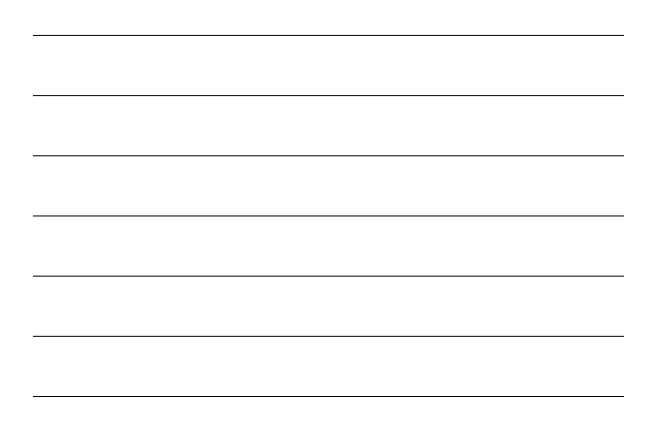

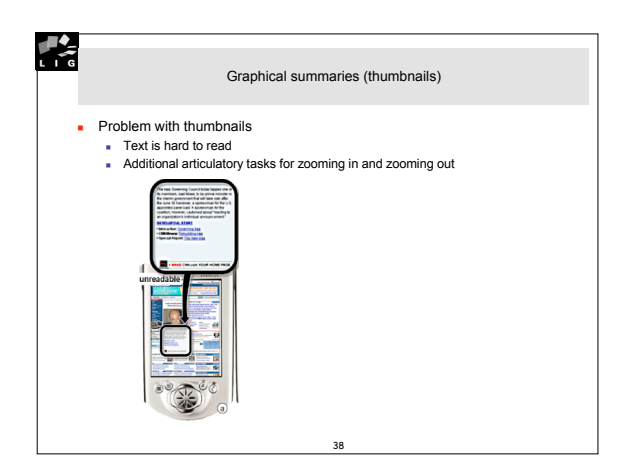

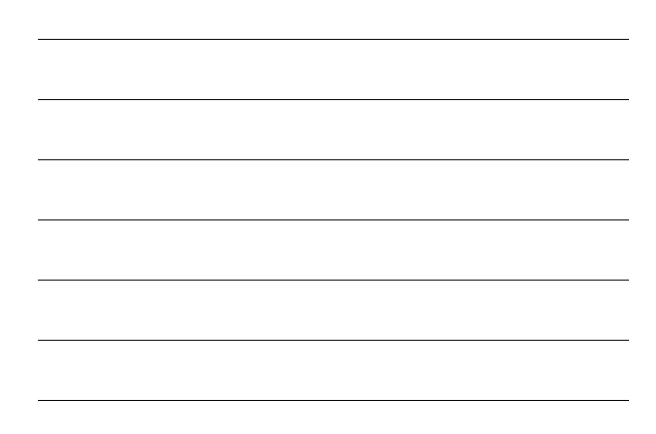

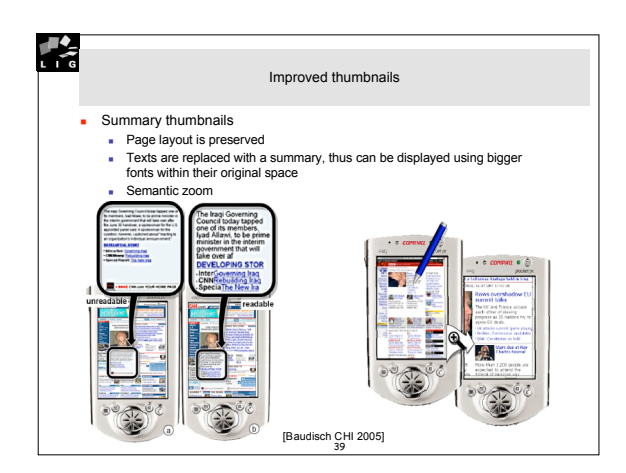

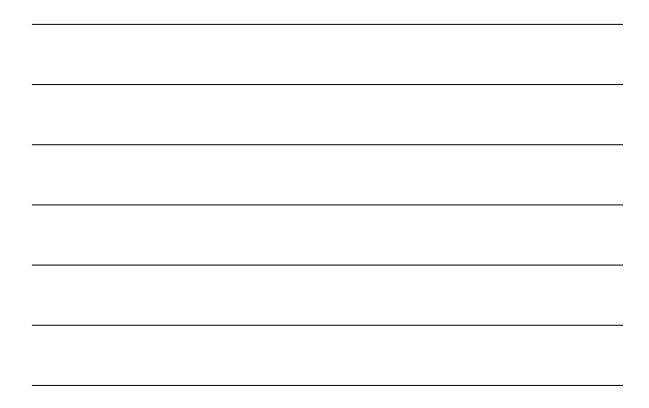

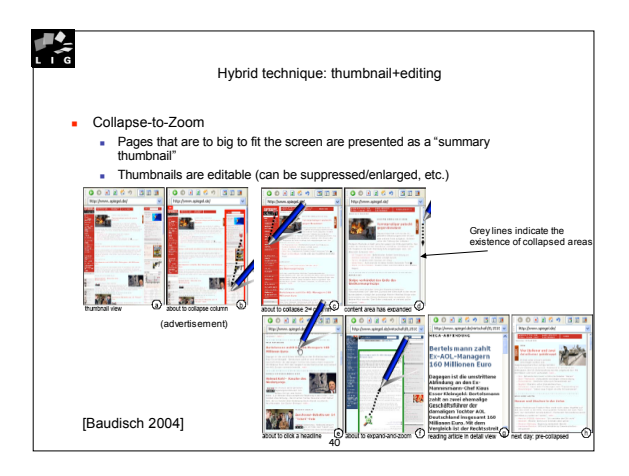

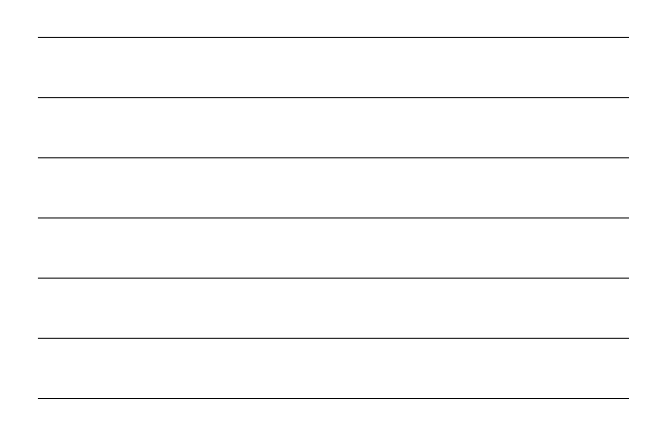

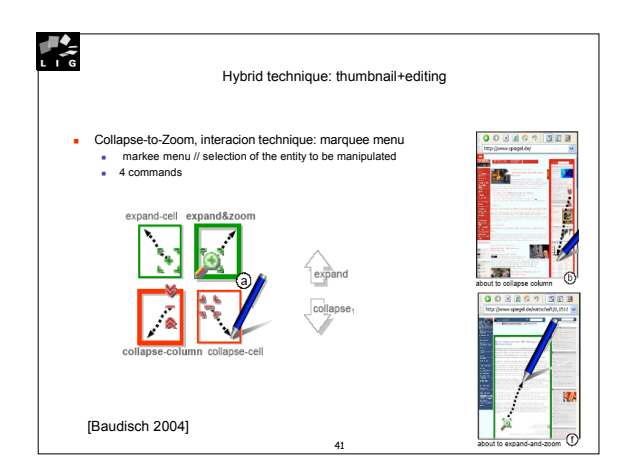

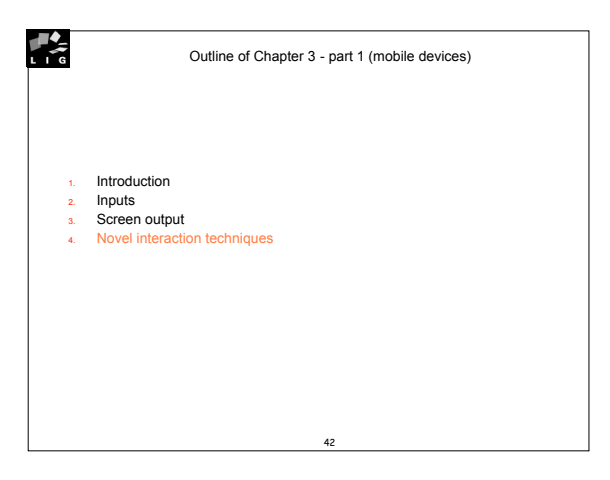

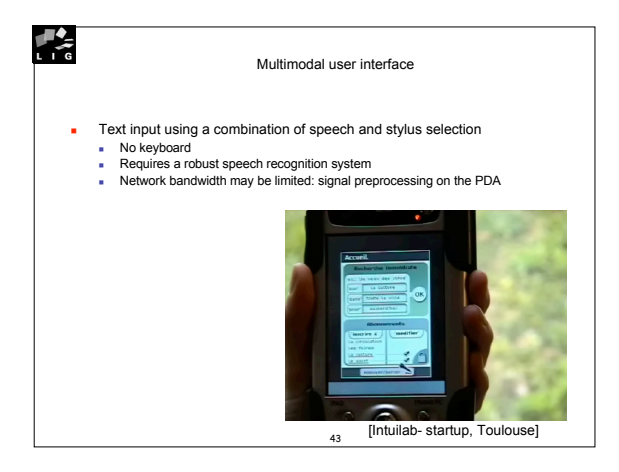

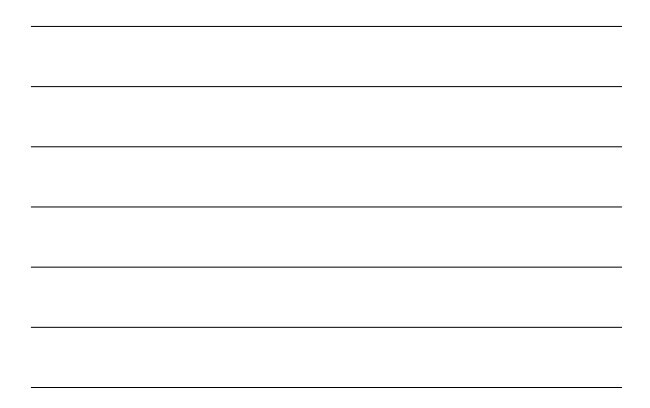

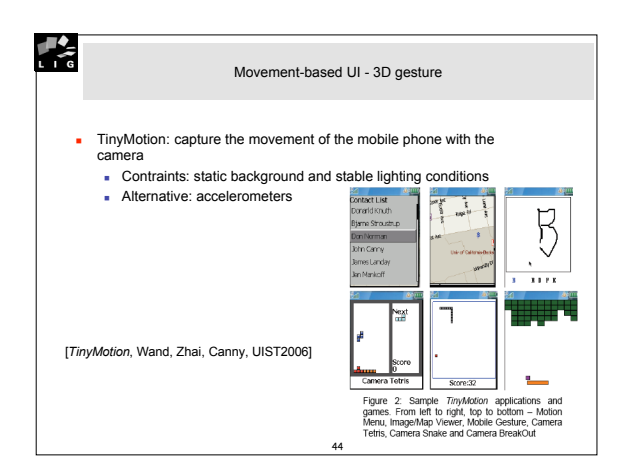

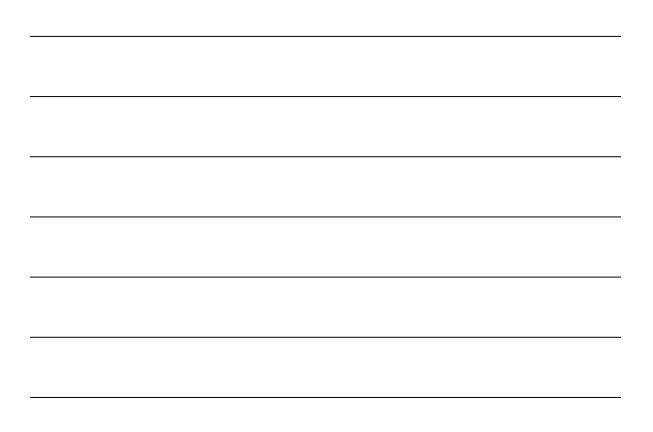

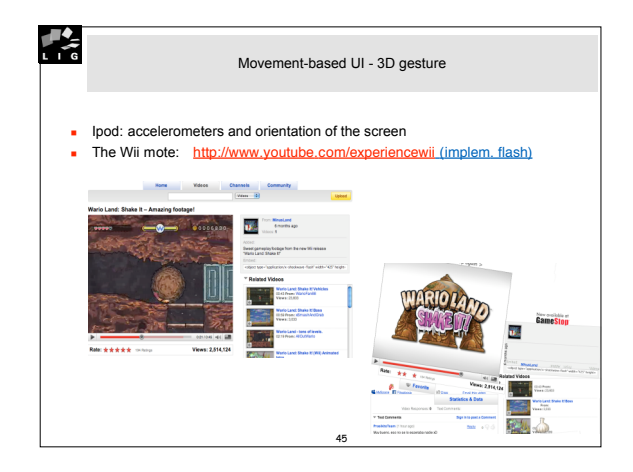

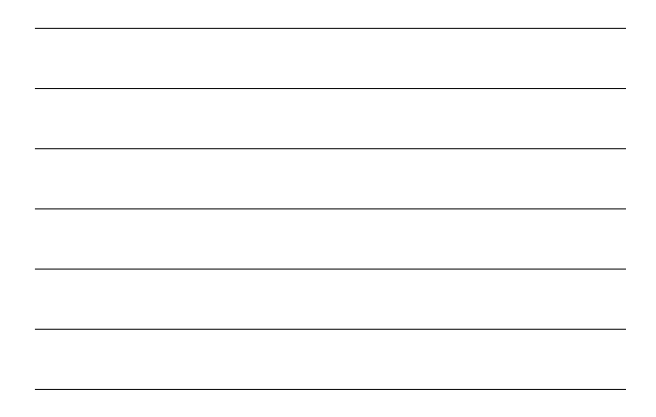

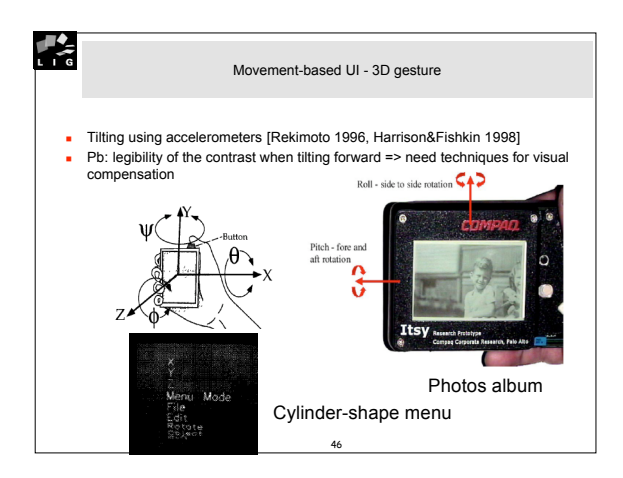

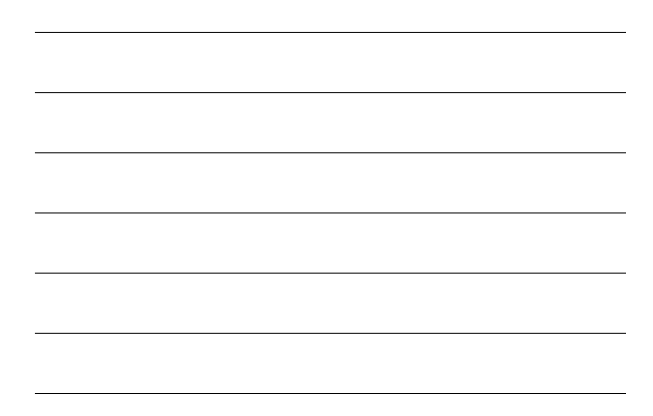

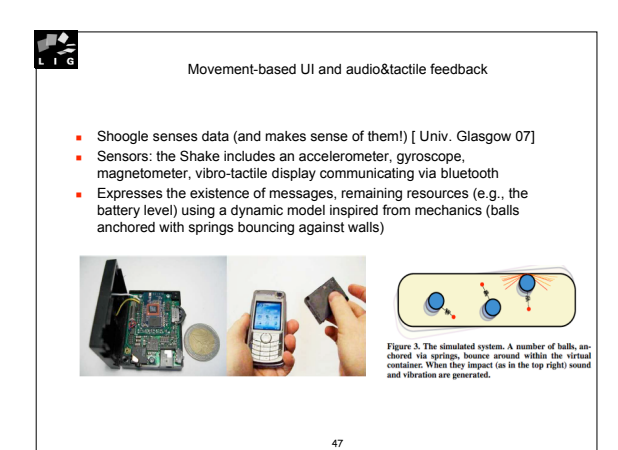

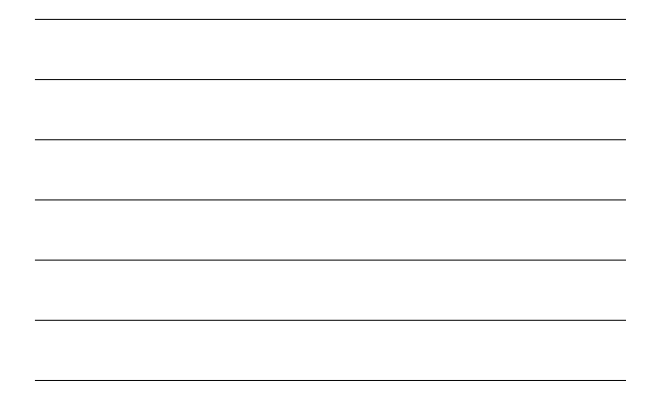

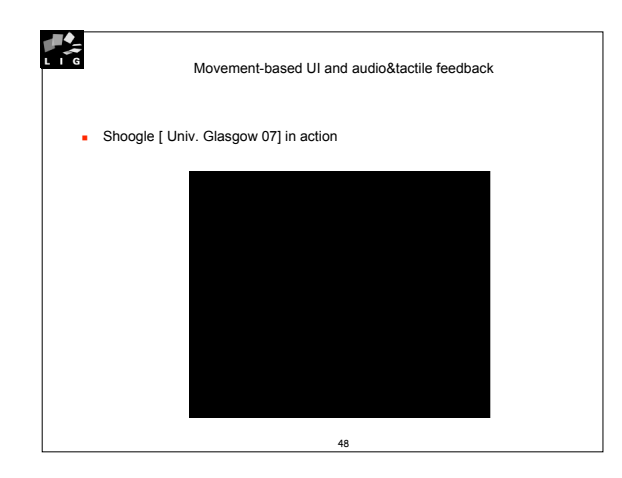

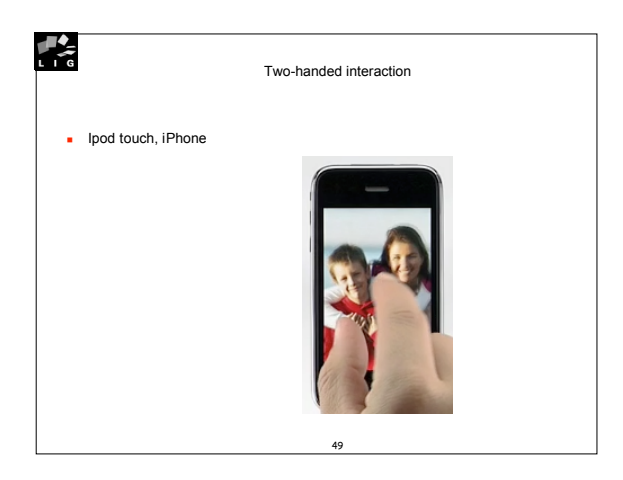

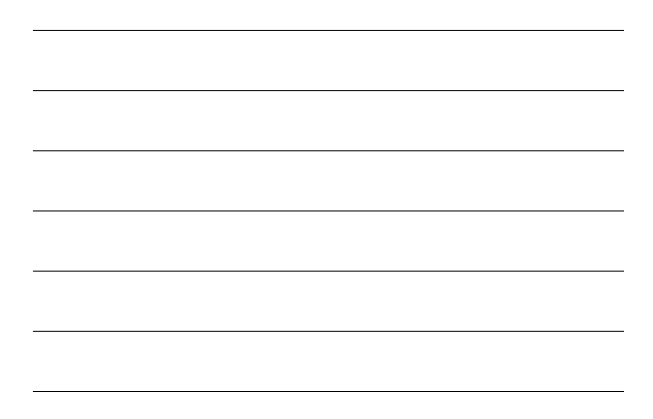

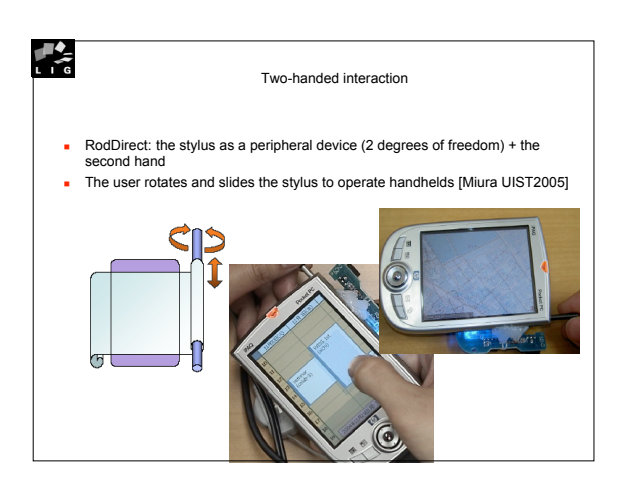

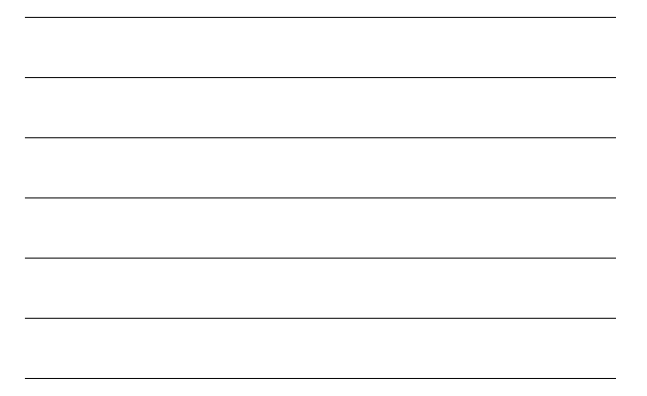

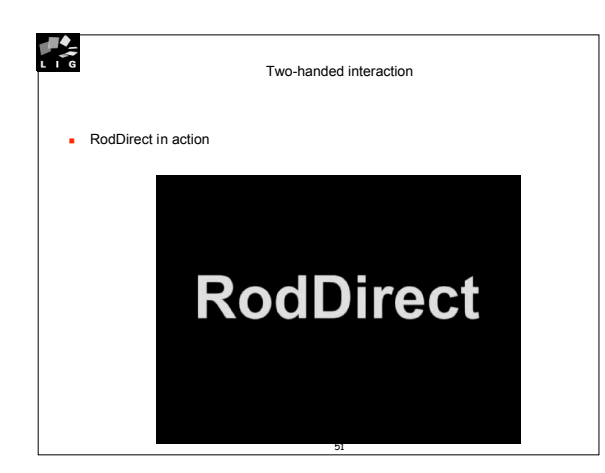

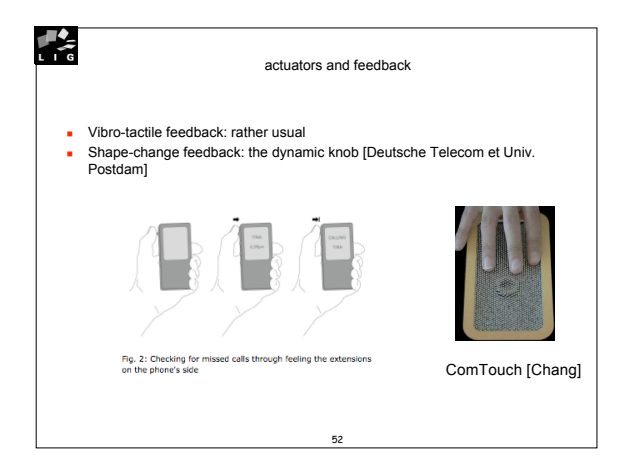

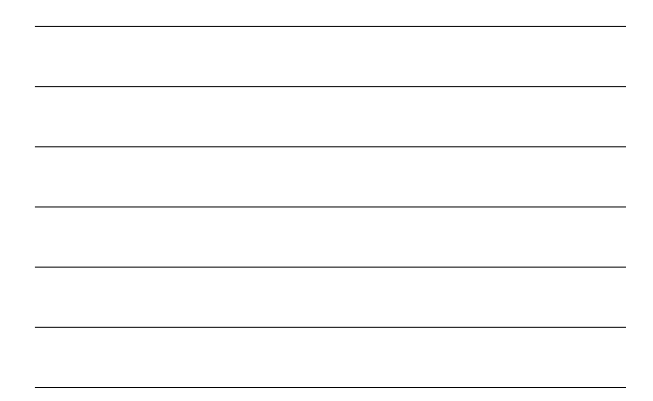

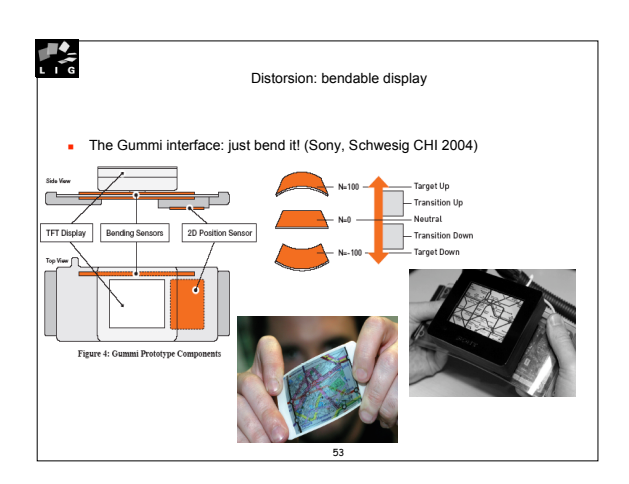

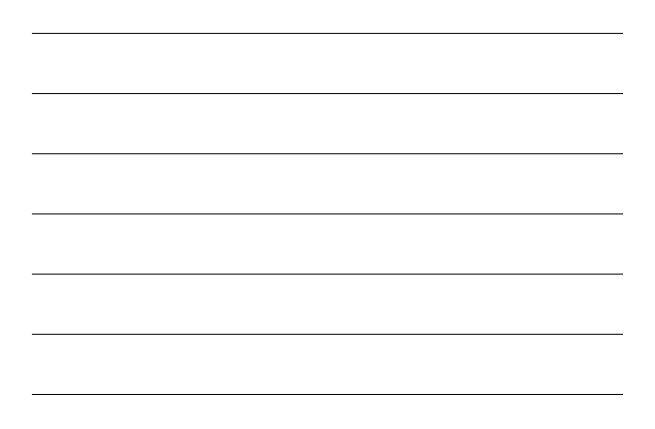

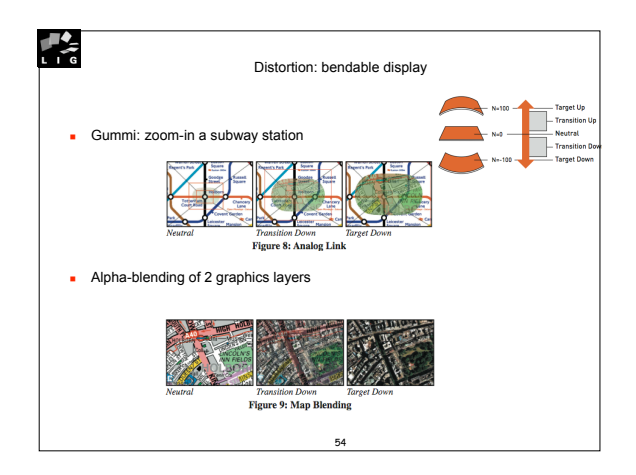

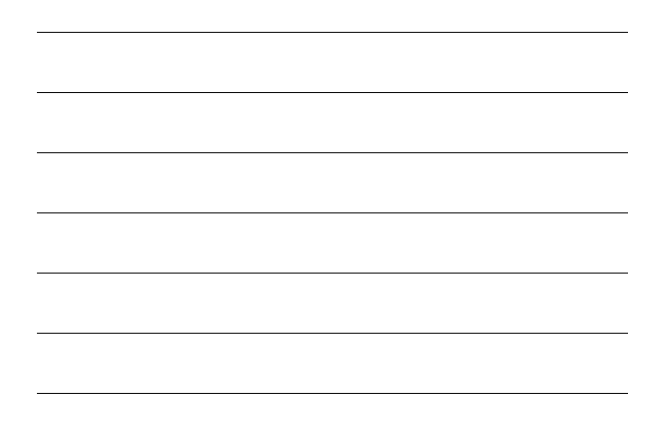

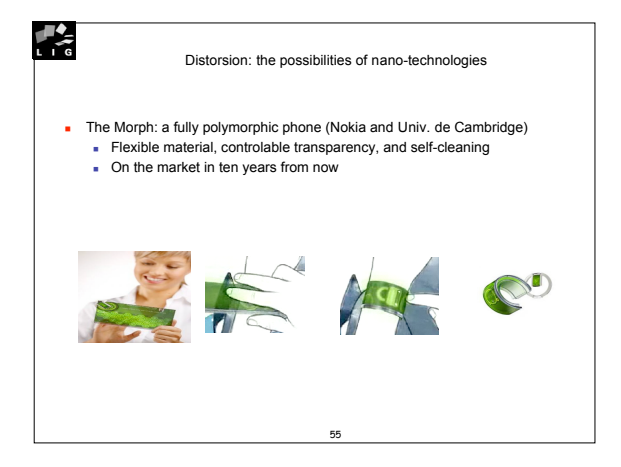

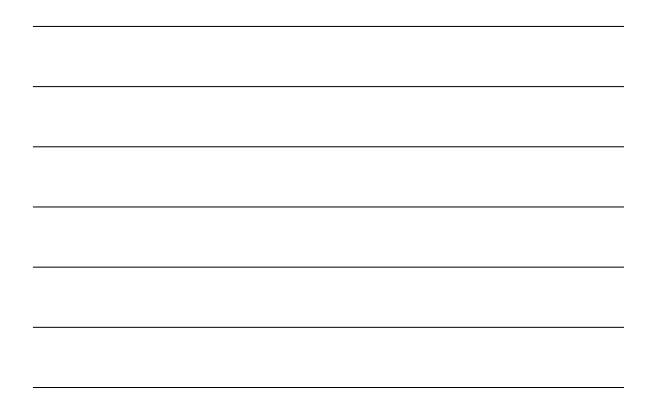

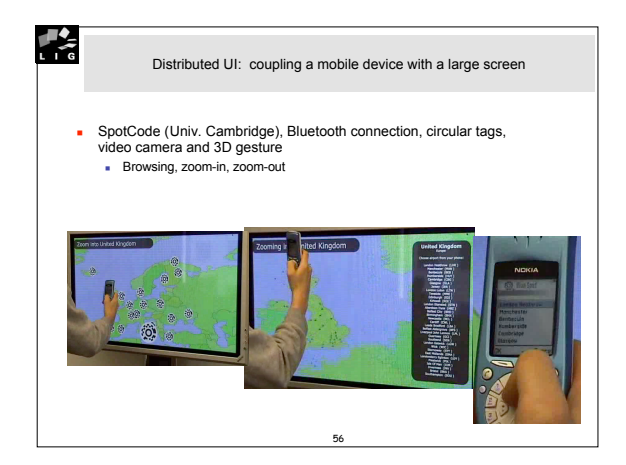

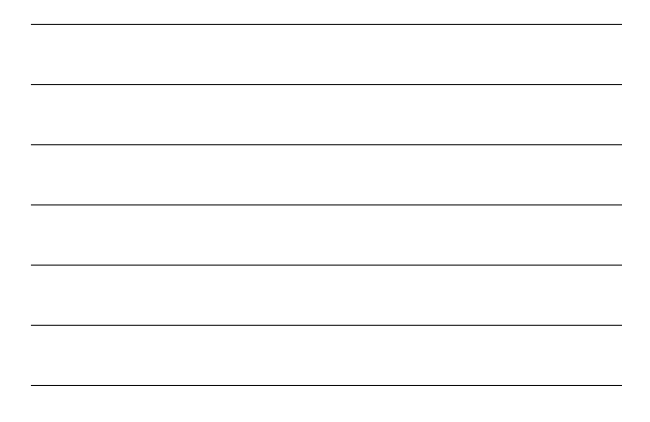

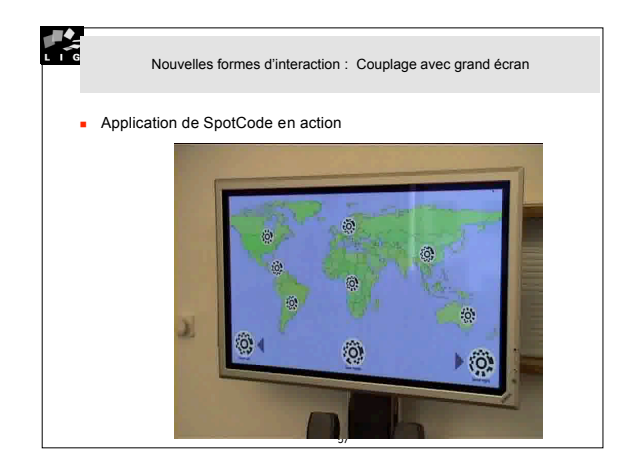

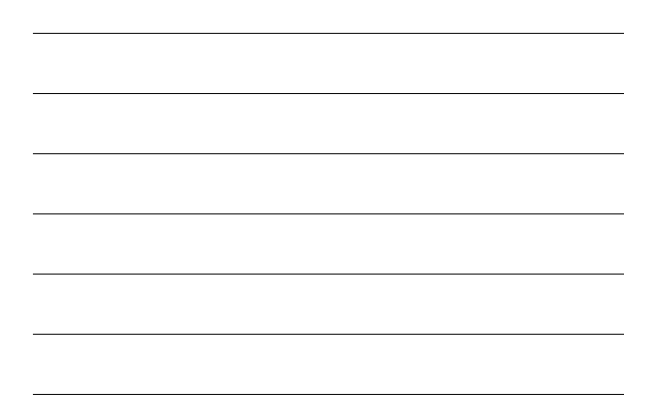

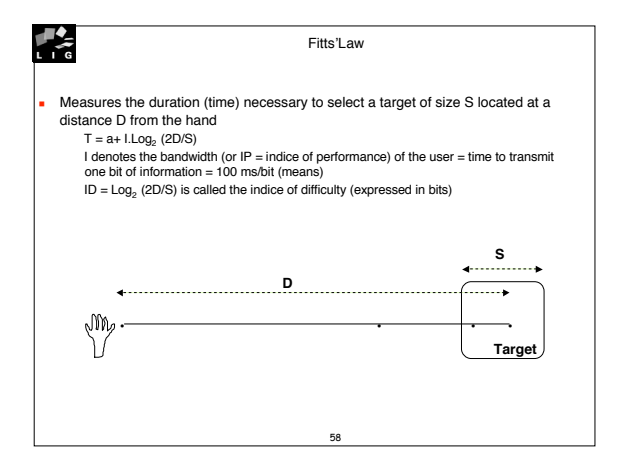

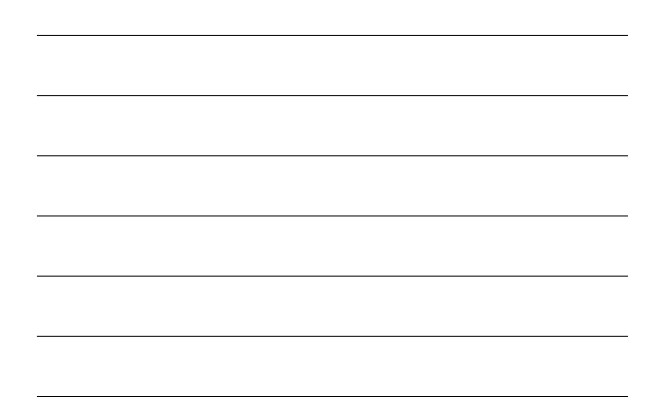

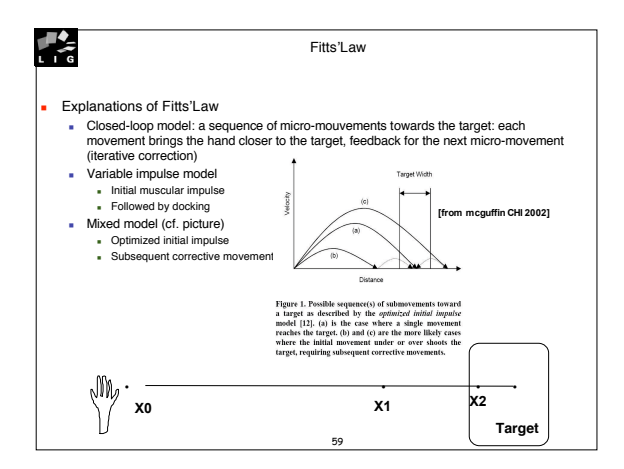

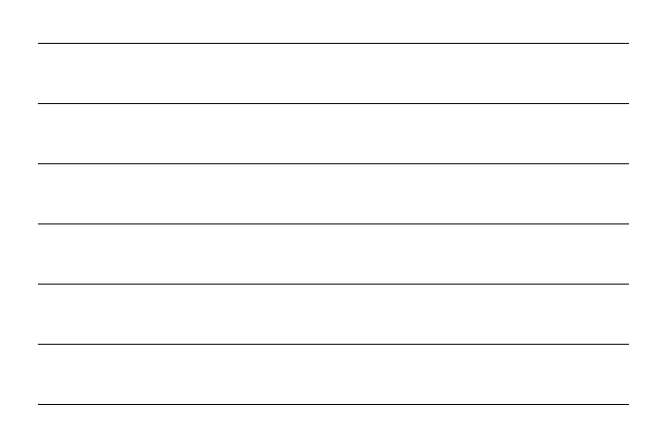

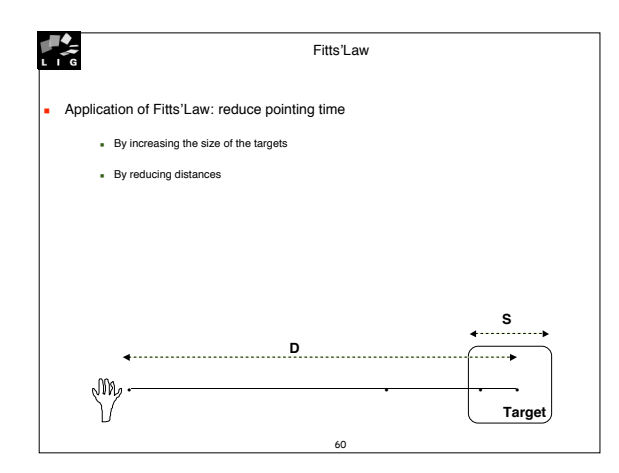

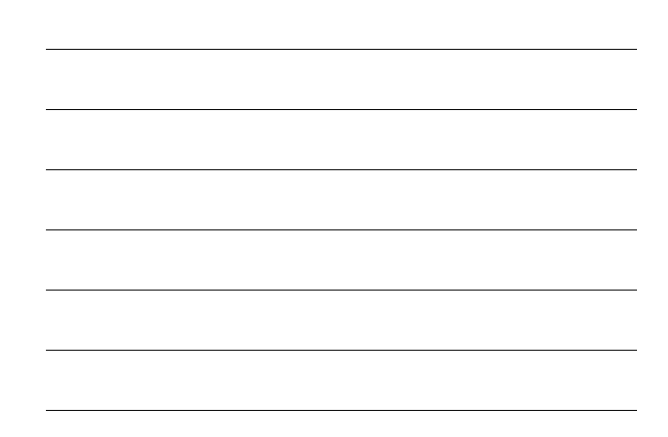

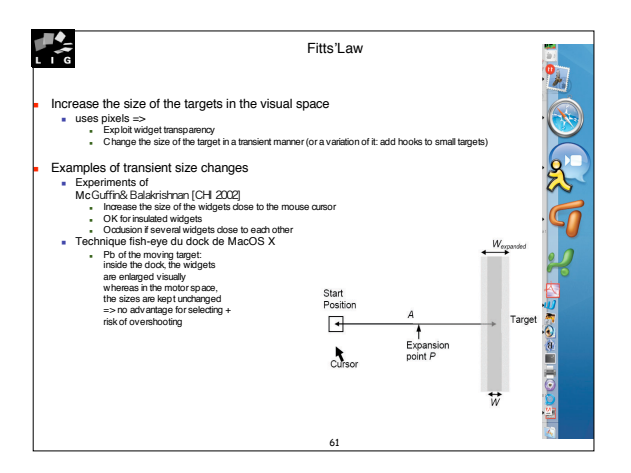

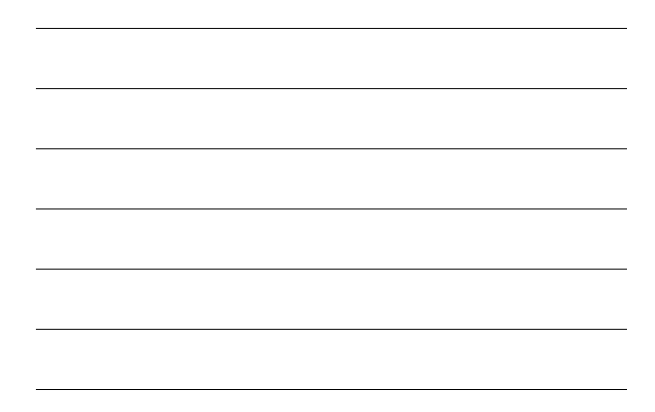

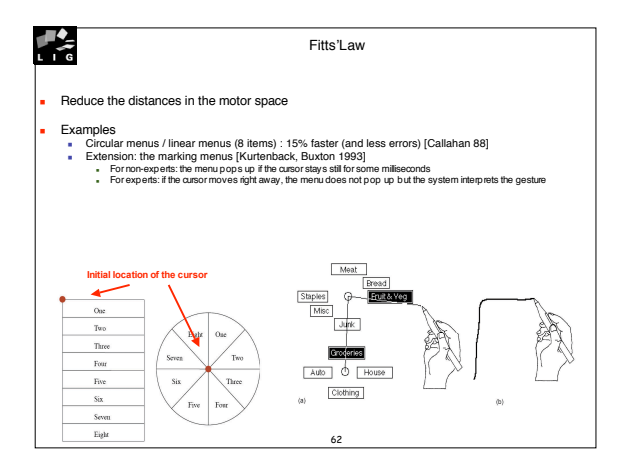

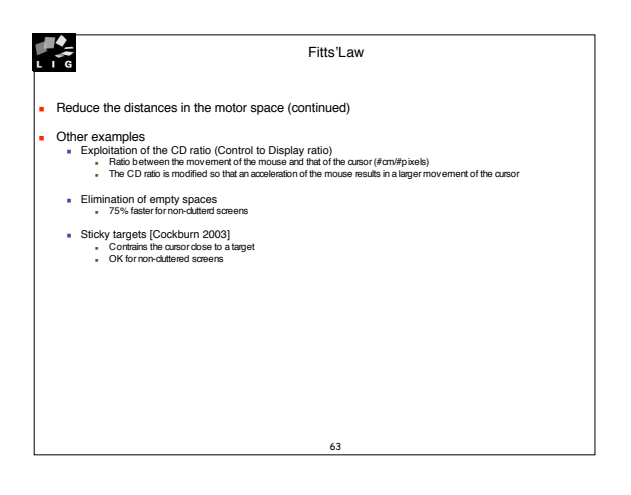

21

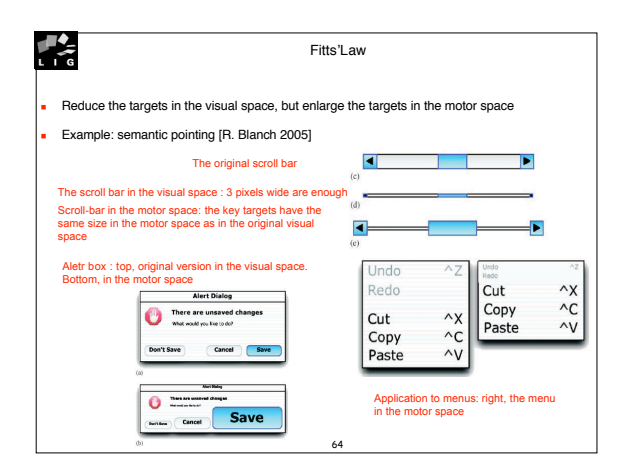

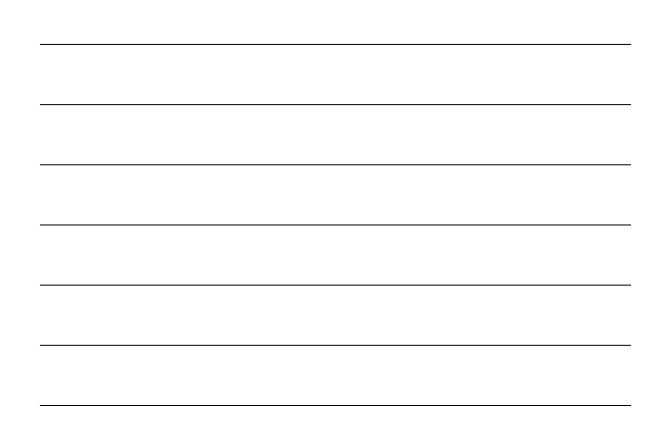